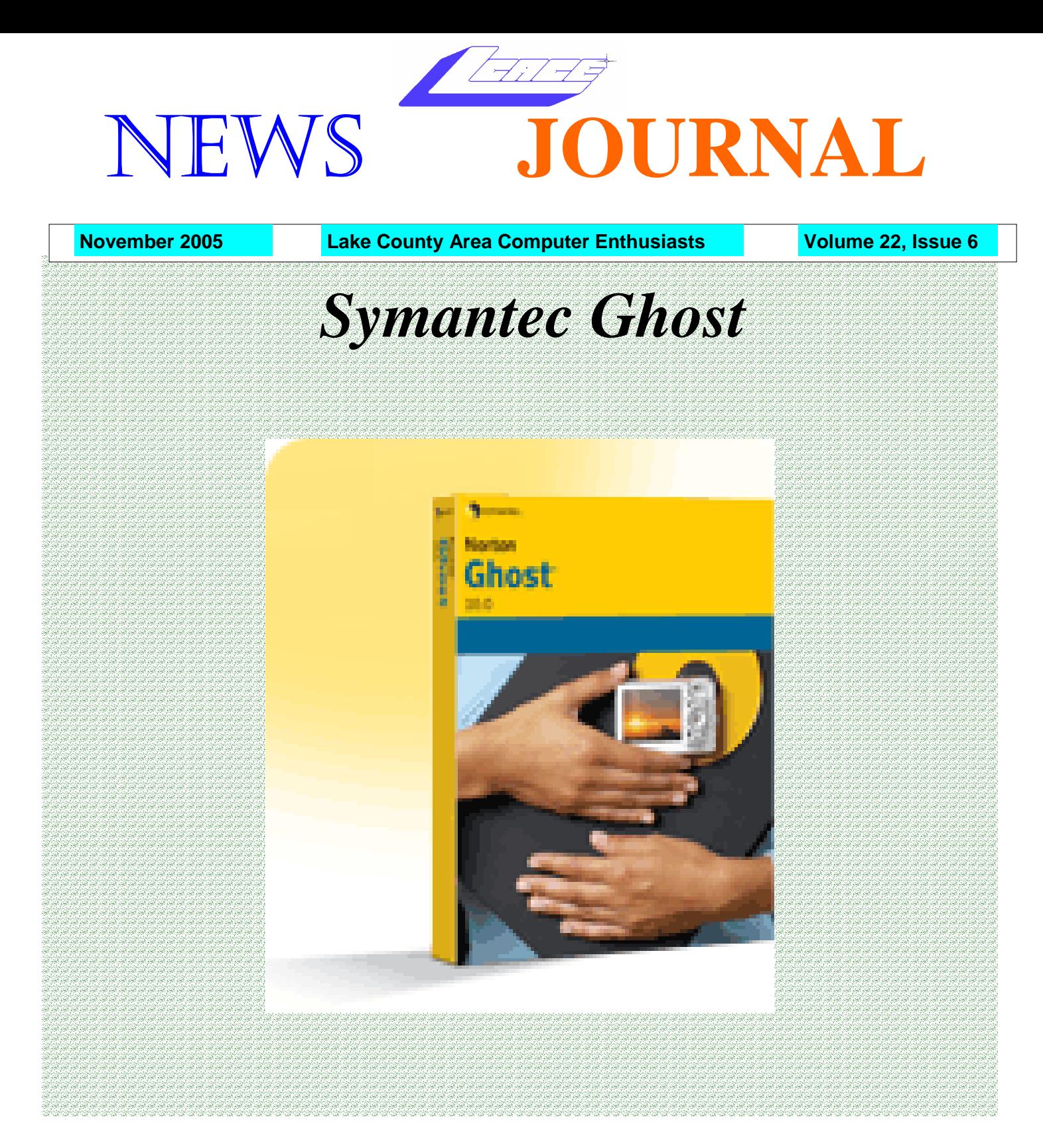

LCACE Meeting Dates 2005- 2006 03 December - Holiday Party 14 January - Build Your Own Computer 11 February - Round Table

Inside this issue…

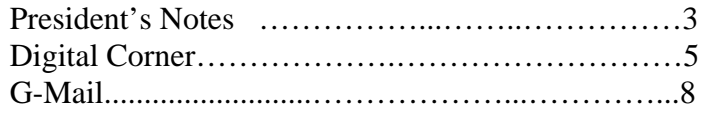

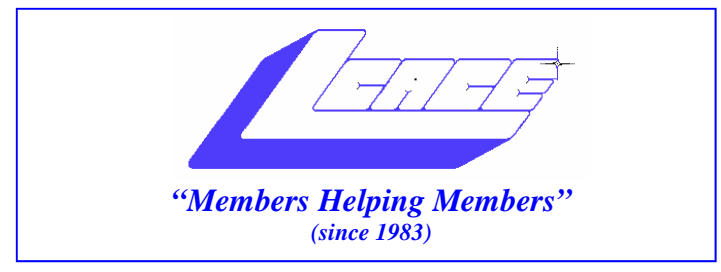

### *Board of Directors 2005-2006*

- **J.J. Johnson…….………………….…….. President president@lcace.org**
- **Mike McEnery…..............................Vice President vicepresident@lcace.org**
- **Linda Busch…………………………..…Secretary secretary@lcace.org**

 **Winnie Frost…….……...……….……...Treasurer treasurer@lcace.org** 

- **Jim Rutledge……….…..…………….....Programs programs@lcace.org**
- **Dorothy Sutherland............................Membership**<br>membership@lcace.org
- **Robin Seidenberg…...………..….Public Relations pr@lcace.org**

 **Zack Gilbertson….……………...Jr. Member Rep.** 

 **Lester Larkin….……………....Asst. Program Dir.** 

*The L.C.A.C.E. News Journal* is published eleven times annually. Members are encouraged to submit contributions and will be acknowledged in this newsletter.

Permission is granted to reproduce any or all parts of this newsletter in other User Group publications, provided that credit is given to LCACE and the individual author(s).

*The News Journal* is produced using a Dell Dimension 2400, Dell Printer, and **MS Publisher 2003** software. Graphics editing and artwork provided by *Pegasus Enterprises.* Photos taken by **Various**  digital cameras and Adobe Acrobat Pro 6.01 for PDF conversion.

**Lake County Area Computer Enthusiasts LCACE c/o Group Ambassador 409 S. Elmwood Ave. Waukegan, Illinois 60085-5219** 

#### **Membership**

Membership for LCACE is open to all individuals and families interested in personal computing. Annual dues are \$20.00 per individual/family. Associate membership is only \$10.00 (out of state, unable to attend meetings). Membership includes a one year subscription to the L.C.A.C.E. News Journal and access to all club libraries and functions. Applications for membership may be obtained at the monthly meeting, by request on the club Hotline, and are now available on our WEB site at http://www.lcace.org.

#### **Meetings**

LCACE meetings are usually held on the second Saturday of each month at the Grayslake Area Public Library, 100 Library Lane, Grayslake, Illinois. The meeting room opens at noon and the formal meeting begins at 12:30 p.m. All meetings are open to the public. Bring a friend!

#### **Advertising**

Ad rates per issue: Full page - \$25, Half page - \$15, Quarter page - \$10, Business Card - \$5. Discounts are available on advance purchase of multiple issues. Please send camera-ready copy and payment to the club address by the 21st of the month preceding publication. For more information on ad pricing, please call our Hotline. Ads are FREE to all paid members.

#### **Notice**

LCACE WILL NOT CONDONE or knowingly participate in copyright infringement of any kind. The LCACE News Journal is published by and for LCACE members. Opinions expressed herein are those of the individual authors and do not necessarily reflect the opinion of LCACE, the membership, the Board of Directors, and/or our advertisers.

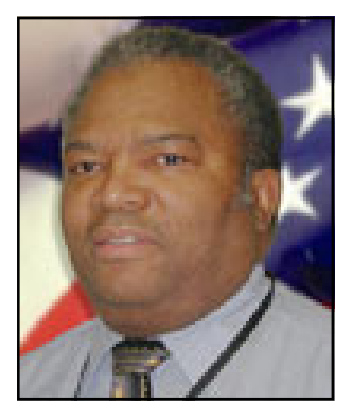

**Dwight "J.J." Johnson President Lake County Area Computer Enthusiasts**

# President's Notes

In my job as President of LCACE, I focus<br>on pretty much one area: the educational<br>side of things. This is a perfect job for me beon pretty much one area: the educational side of things. This is a perfect job for me because I love to share the latest computer news and the easy way of doing things. I love writing reviews, and conducting our Digital Corner SIGs. It is a blast and I cannot think of a job I would like more.

So much information, so little time. Therefore, I give Jim a hand for his brief Microsoft Genuine Advantage Authentication Program presentation. Using not quite legally purchased Windows software on the home computer and selling not legal versions of the operating system into dubious channels is getting more complicated with every new security feature Microsoft introduces. I hope everyone now has a better understanding of the importance of obtaining and installing legal software on his or her computer(s).

I would also like to thank Jim Martin from Jimmy's Wireless for his outstanding presentation of "WANs, LANs and MANs. In addition, thanks to those others who attended the Digital Corner SIG. I hope everyone was able to take home some new knowledge from both presentations.

As Linda would say, "Only a few more shopping days until our Holiday Party". Mike tells me everything for the party is on track and it appears that raffle ticket sales are doing well. I got a glimpse at the door prize list, so there will be lots and lots of stocking stuffers for you to take home. As always, I am looking forward to the great selection of food goodies, but let us keep in mind that we should "think healthy."

I will not be at the November meeting, so I will see all of you at the Holiday Party.

J.J.

## What Do I Do For Backup and Recovery?

#### J. Rutledge

In this day and age, parts and computers are getting cheaper, material doesn't hold up very well and end users try to be geeks. Let's face it, data is important.

What has been your backup plan? Some of the common ways are:

Floppies CDRs DVDs USB/Firewire Hard Drives Pen Drives Zip Drives Tape Drives And yes, Syquest drives. Maybe MP3 players. Micro Drives

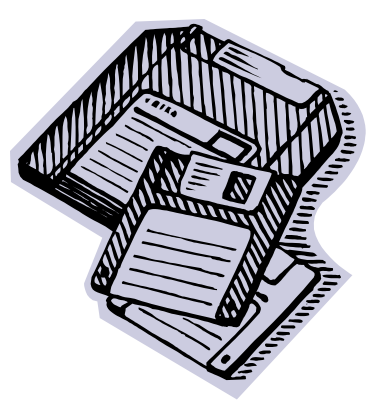

That is to name but a few of the media available for EUs. Or, how about the method. Local backup or Network backup? What are you supposed to do and still survive costs?

If you have a business, you probably have your own IT department taking care of backups. But how about at the house? Mom, Dad, sister or brother, I mean who will do it????

Rule 1:

Your data, your responsibility. Backups don't happen by themselves.

Rule 2:

Backup only what you need. Documents, letters, spreadsheets, databases or financial records.

Rule 3:

Use the KISS method. Keep It Simple Sailor.

Rule 4:

Get help if you do not know how.

One of the best backup programs on the market is Ghost. It is sold through major computer stores. It is created by Symantec, the some folks that sell Anti-Virus software. There is other software out there, both commercial and shareware.

A simple backup would just copy files from one medium to another. No matter which method you use, it will pay dividends when a computer goes down for the count. Take my advice, better safe than sorry.

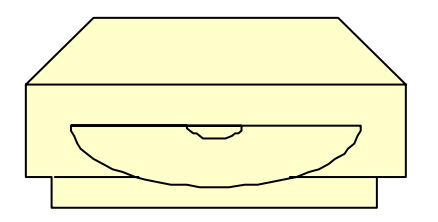

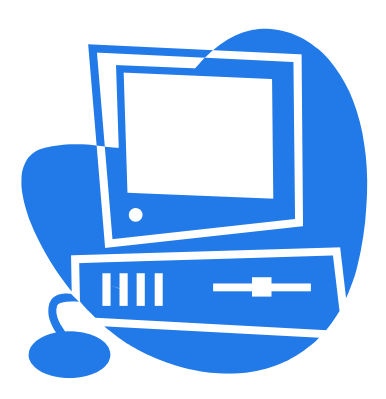

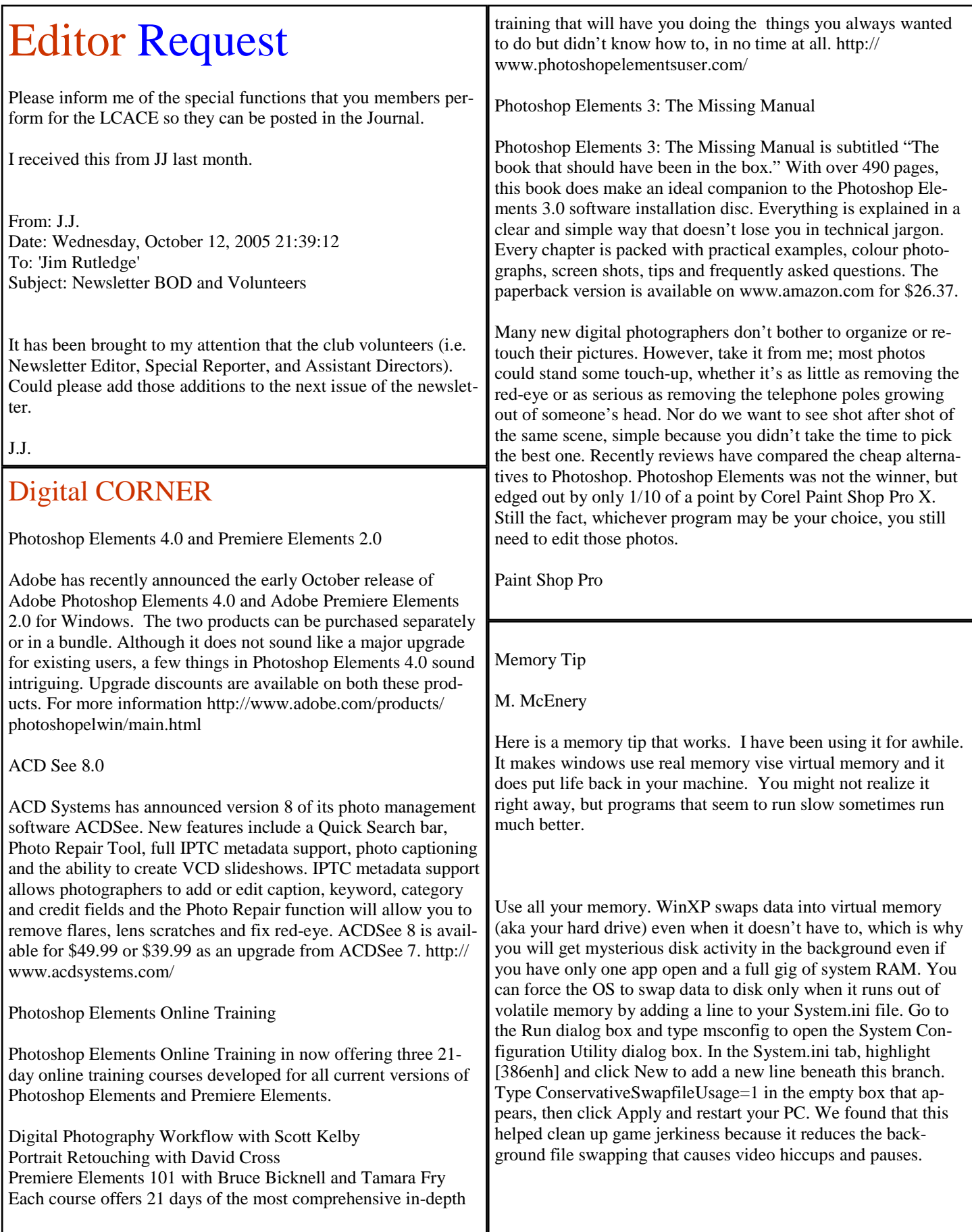

# *Smart Computing* **Tips**

As a member of the *Smart Computing* User Group Program, you are welcome to reprint these tips in your user group's newsletter. If you choose to do so, please include the following disclaimer with the reprint: "Reprinted with permission from *Smart Computing*. Visit http://www.smartcomputing.com/groups to learn what *Smart Computing* can do for you and your user group!"

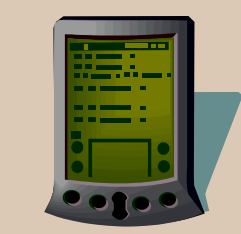

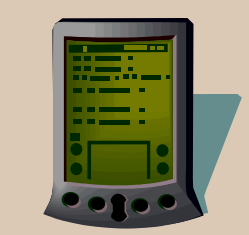

ο **Reduce Dust On Your PDA Screen:** Thanks to static electricity, your PDA screen will attract inordinate amounts of dust in a short period of time. To reduce the amount of dust on your screen, wipe it with a static-cling control sheet that you already sent through the dryer with a load of laundry.

ο **The Best Type of Projector:** Though LCD (liquid-crystal display) projectors dominate the consumer market, another type is available. LCD devices project light through a liquid-crystal screen that controls the brightness and color of each pixel. DLP (Digital Light Processing) projectors, on the other hand, use thousands of tiny mirrors, oscillating to create patterns of light and darkness through colored filters to create an on-screen image. The two technologies are comparably priced (starting at about \$1,200). DLP projectors provide a smoother image but with less brightness, so they're best if you can control room conditions. LCD projectors, however, are probably more versatile under varying conditions. The right type for you depends on the importance of image clarity vs. brightness.

**Any Advantages To Using A Docking Station With A Laptop?:** A notebook's size, weight, and sturdiness are its main advantages over a desktop PC. But when you finally do get back home or to your office, why not regain the advantages of a desktop? A docking station is like an exoskeleton for your notebook, permanently connected to your office printer, network, full-sized monitor, keyboard, etc. Plug your notebook into it, and all the capabilities of a desktop are instantly yours. Prices and options vary according to notebook model, so your best bet for locating a docking station suitable to your needs is by checking with your notebook's manufacturer.

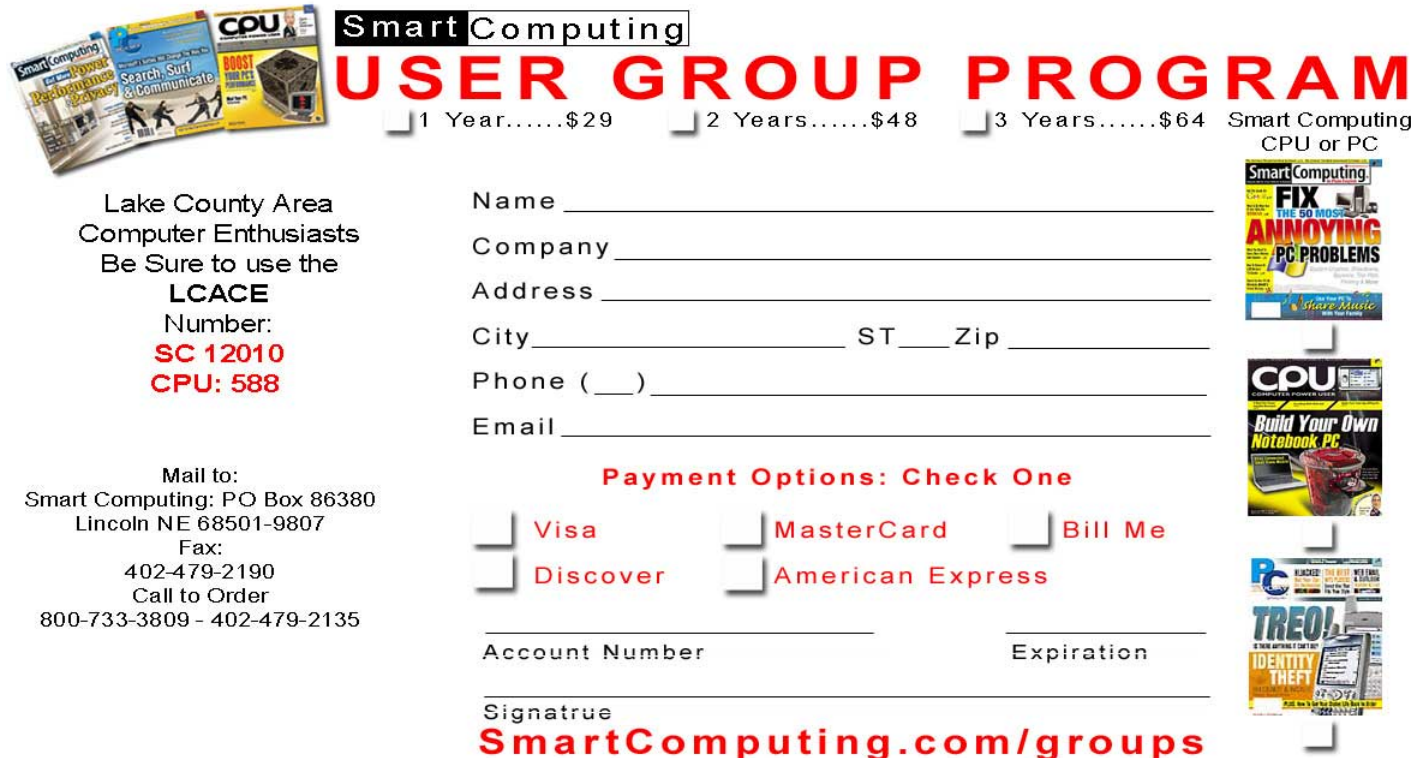

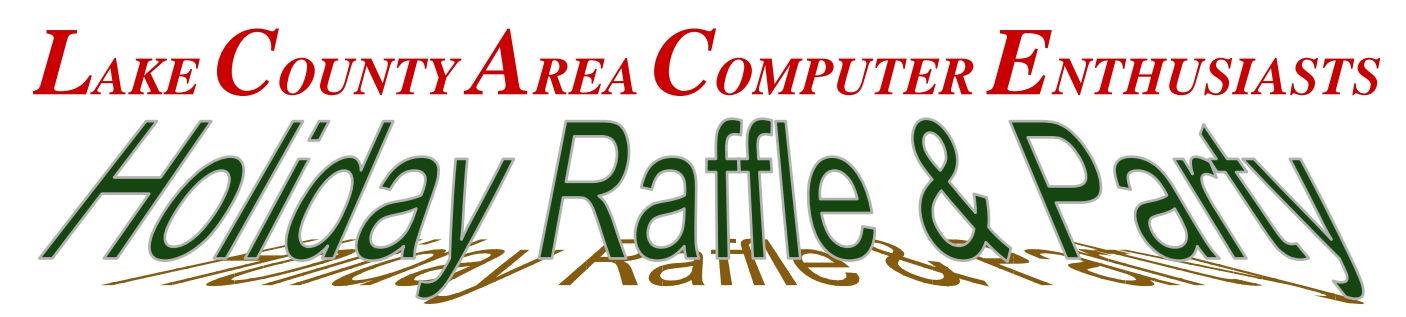

### December 3, 2005

**University of Illinois Extension Site Highways 45 and 120 Grayslake, Illinois**

### Tickets: 6 for \$5.00 or \$1.00 each

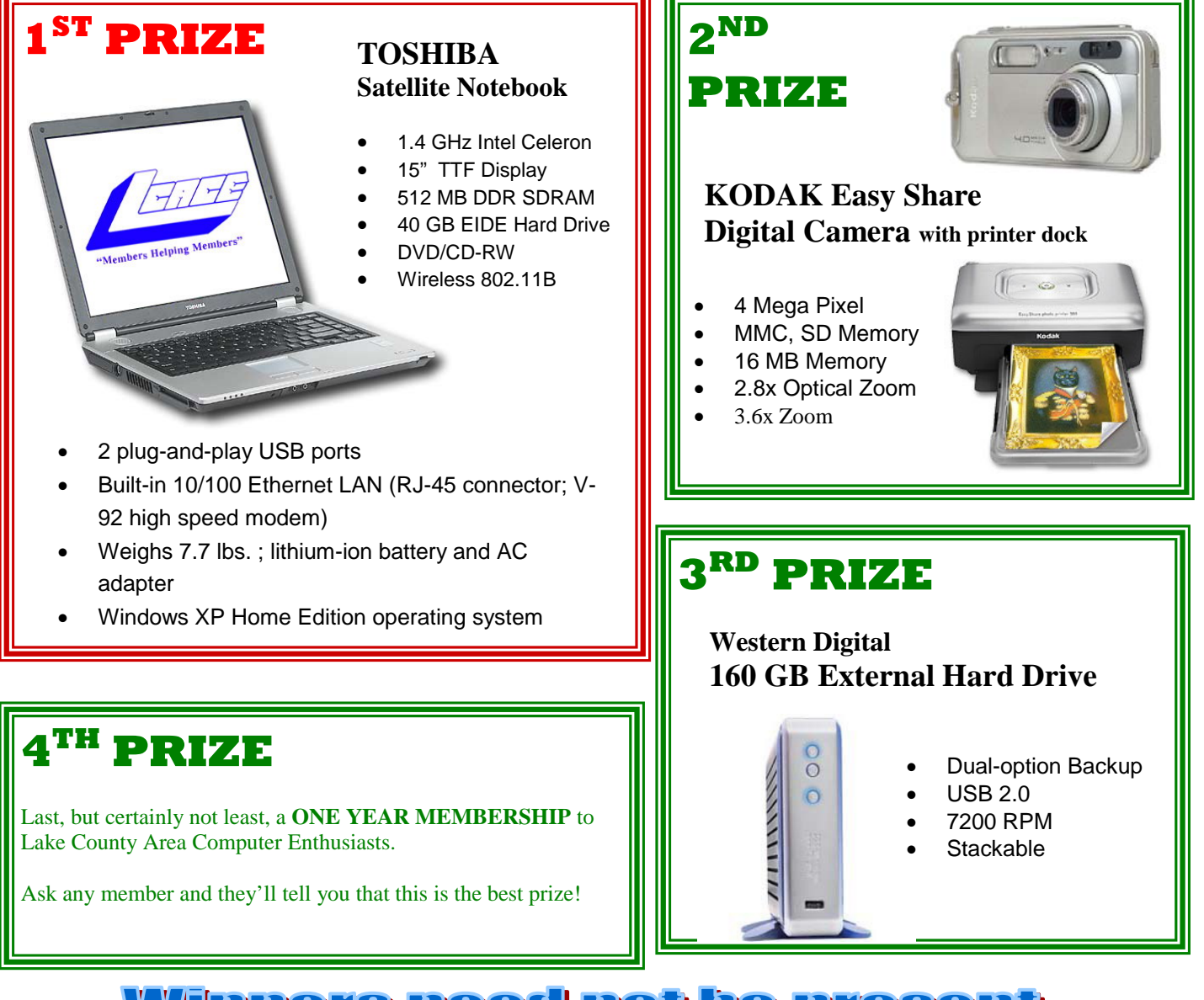

**Jinners need not be present.** 

# **Classifieds**

#### FOR SALE:

2- Dell 17" monitors with built-in speakers Price \$50 each. If interested, contact: J.J. Johnson Email: jj1450xl@megsinet.net Phone: 847-623-3815

Western Digital external USB 2.0, 80g hard drive for \$55.00 or; swap it for an internal 80g or +, 7200 Hard drive. Julio Rivera

# Do You Have Your GMail Account yet?

Info about Gmail and isnoop can be found here:

http://blogs.pcworld.com/techlog/archives/000596.html

PC World's Techlog News, opinions, and links from Editor-in-Chief Harry McCracken.

See all PC World's Techlog.

Good Grief! Two Gigs of E-Mail From Google Posted by Harry McCracken Friday, April 01, 2005, 08:58 AM (PST)

Whenever I post about Web-based e-mail news, it seems to get read. So hear ye, hear ye: Google's Gmail, which started the inbox space wars a year ago with a gigabyte of storage, is doubling that space to two gigabytes. And it's saying that it plans to add even more space over time, Which must take some wind out of Yahoo Mail's sails (um, pardon the ungainly metaphor), since it just recently announced plans to match Gmail's 1GB offering.

The Gmail expansion will apparently be rolled out over the coming weeks. (I see that my Gmail account says I have a total of 1.4GB at the moment.) Gmail remains in beta, and in theory you need to be invited to join, but it's not very hard to find your way in.

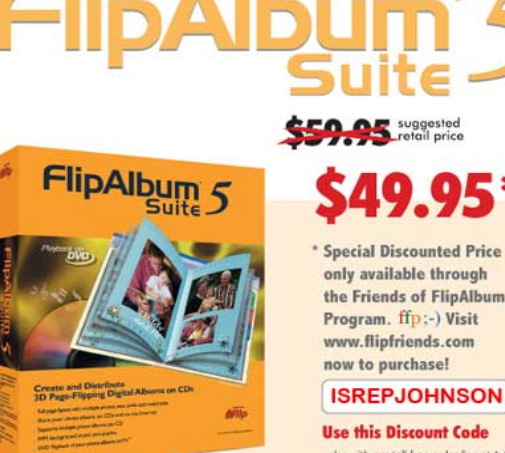

#### suggested

### for  $ffp(-)$

**Special Discounted Price** only available through the Friends of FlipAlbum Program, ffp:-) Visit www.flipfriends.com now to purchase!

also with our toll-free order line at 1-888-231-5575

#### **Create and Distribute** 3D Page-Flipping Digital Albums on CDs

- . Full page layout with multiple photos, text, audio and multimedia
- . Share your photo albums on CDs and on the Internet
- · Supports multiple photo albums per CD
- MP3 background music and playlist

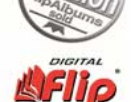

• DVD Playback of your photo albums on TV\*

From Mat

# http://www.gutenberg.org

# *Project Gutenberg Free eBook Library*

Site submitted by Robin Seidenberg

I ran across this site about a year ago. It is a very interesting project. Project Gutenberg is a repository of over 16,000 free ebooks. There you can find the complete Sun Tzu's Art of War, H.G. Wells' The War of the Worlds, and more. Some are in audio format. Lists of the top 100 titles and authors are available. It's a great way to fill up your Palm for the next time you're stuck somewhere with nothing to do.

This site is worth checking out.

J. Rutledge

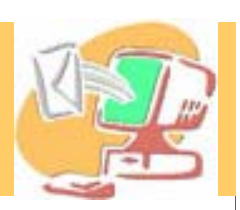

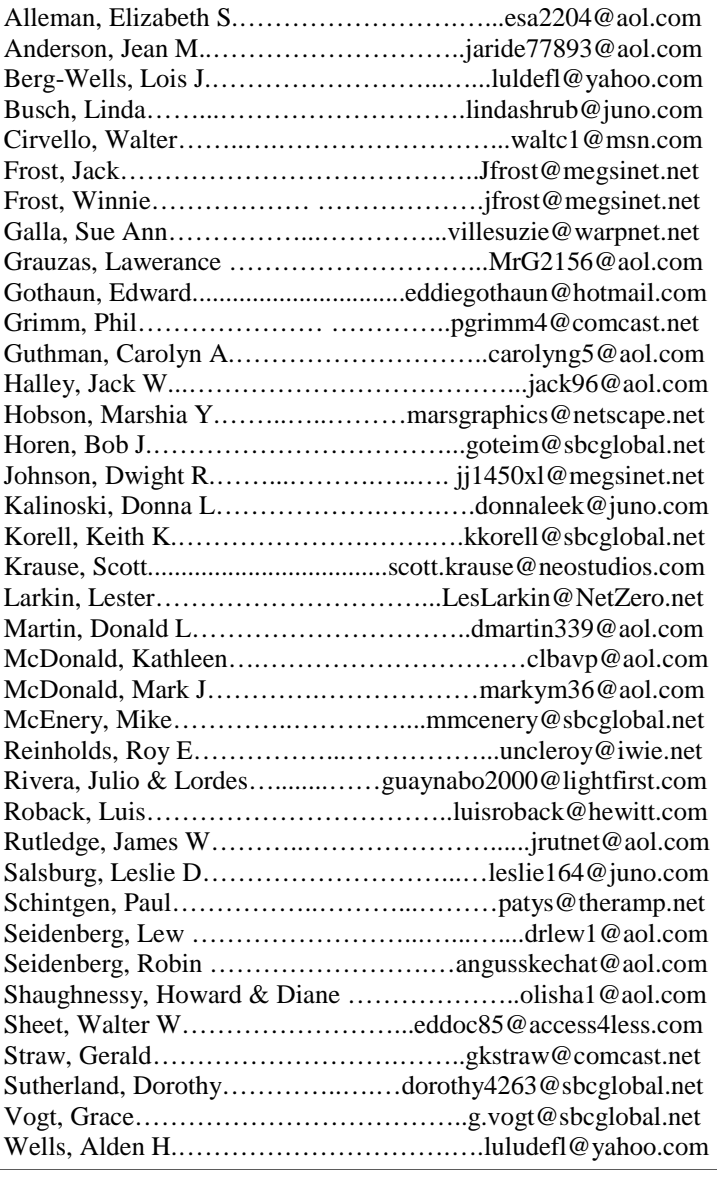

**As much as we try, we do make errors. Please advise us if there is a mistake in your E-Mail address or if it is not included in this listing. Send E-Mail to Ms. Dorothy Sutherland at membership@lcace.org with the additions and/or corrections. Thank you. This listing last updated February 28, 2005**

### L.C.A.C.E. HOTLINE

### **Call: 847.623.3815**

**Web Site: http://www.lcace.org**

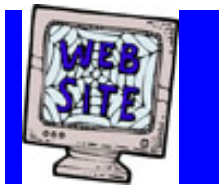

# *e-mail members*

**If you have a Web Site and would like to advertise it here, E-mail me at editor@lcace.org** 

> LCACE<br>Video / CD **Library**

Learning Illustrator Learning Illustrator Power Point XP Digital Photography - The Easy Way

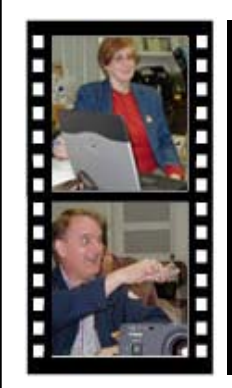

# Take a good look, you just might see

**LCACE** CLUB PICTURES **at: http://lcace.org/PhotoAlbums.htm** 

# TIME TO RENEW

**If it is time for you to renew your membership, please fill out a new Application and a Member's Profile Sheet. These forms can be obtained at the meetings or downloaded from our WEB site.**

# *LCACE Online*

*View our Site* **http://www.lcace.org** 

### **E-Mail Us At:**

### webmaster@lcace.org

#### **Sign the Guest Book and tell us what you think**

- ♦ **LCACE E-mail addresses**
- **LCACE information**
- **LCACE history and pictures**
- ♦ **LCACE meeting, location, and map**

### NEXT MEETING

November 19, 2005

### Grayslake Public Library

### **12:30pm—3:00pm**

Meeting Room Opens at Noon

**This month:**  Backup and Recovery

### **LCACE**

*Lake County Area Compuer Enthusiasts* **409 S. Elmwood Ave. Waukegan, IL 60085**-**5219**

#### **ADDRESS CORRECTION REQUESTED**

**Printing & Mailing by L.C.A.C.E., Lake County, IL**